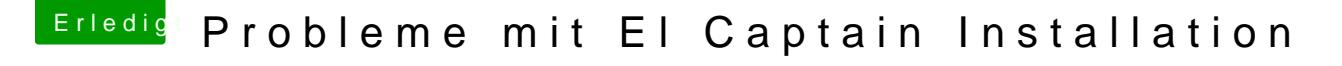

Beitrag von matrix070 vom 10. Mai 2017, 13:51

## [@LuckyOld](https://www.hackintosh-forum.de/index.php/User/35219-LuckyOldMan/)Man

Das hat bis hierhin funktioniert, vom Stick gebootet im Clover die Festplatt Captain läuft.

Jetzt müßte ich es noch hinbekommen das er ohne Stick von der Festplatte b